## www.acfiber.com Лидер Источника Света…

# **ASE L Широкополосный источник света**

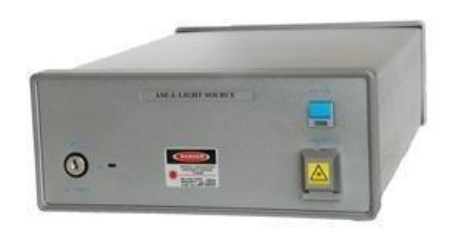

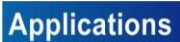

Датчик оптического волокна ПЛК, CWDM, DWDM, тестирование пленки, тестирование решетки оптического волокна Оборудование для измерения оптического волокна Волоконнооптический гироскоп Оптическая когерентная томография

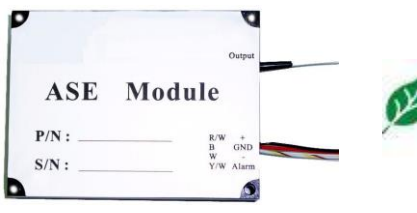

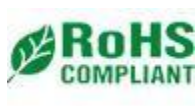

#### **Features**

Высокая выходная мощность Высокая стабильность Выходной широкополосный спектр Низкий уровень шума Низкая поляризация и низкая когерентность

#### **Specifications**

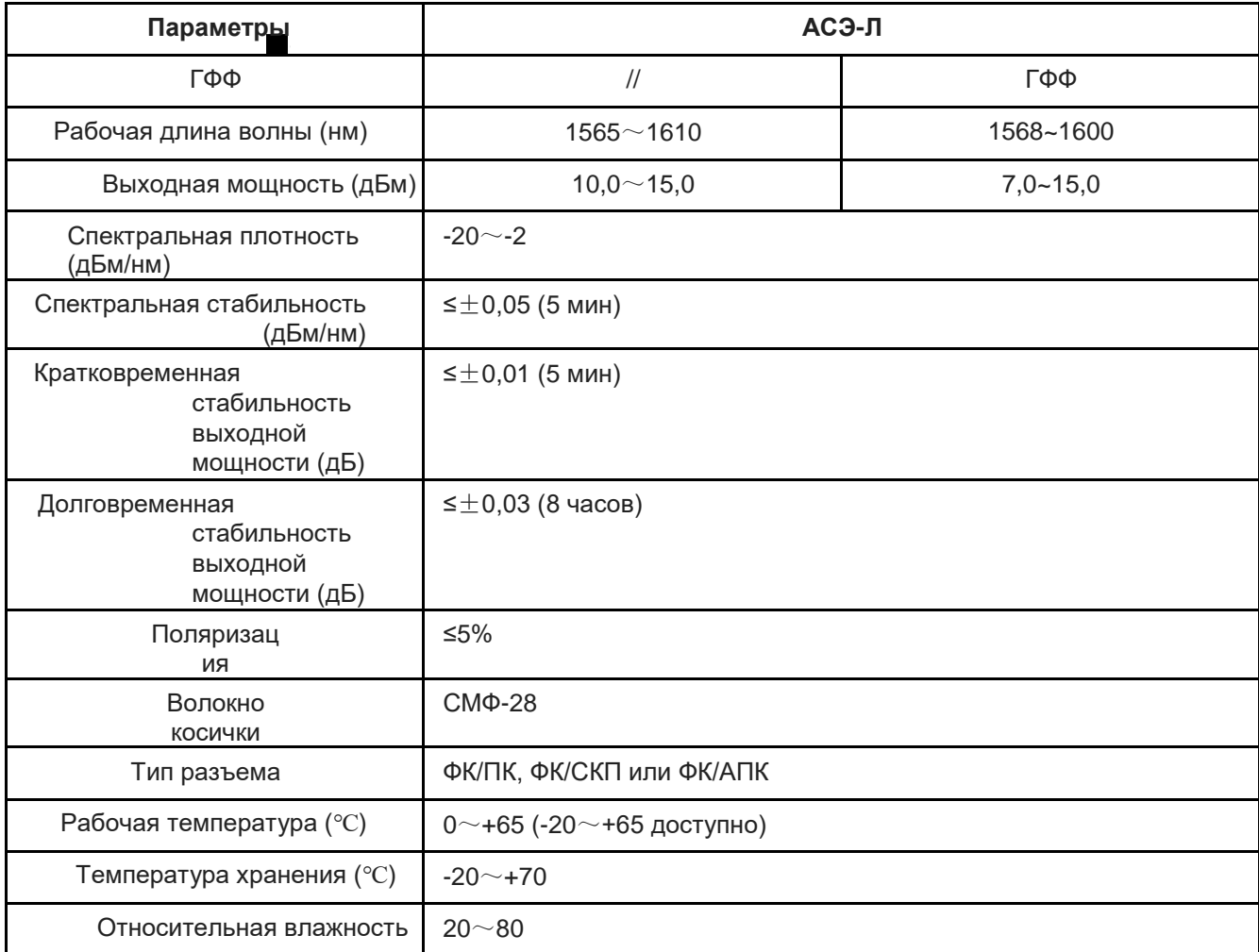

market@acfiber.com

www.acfiber.com

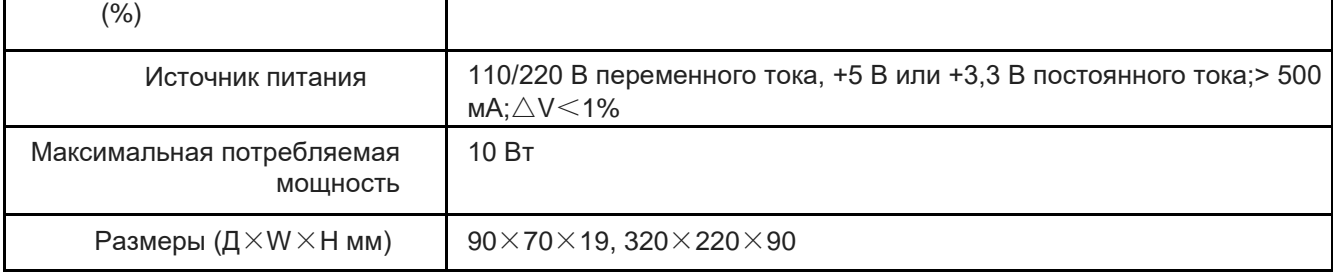

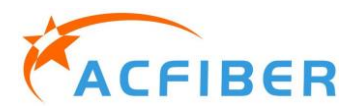

**Typical spectrum** 

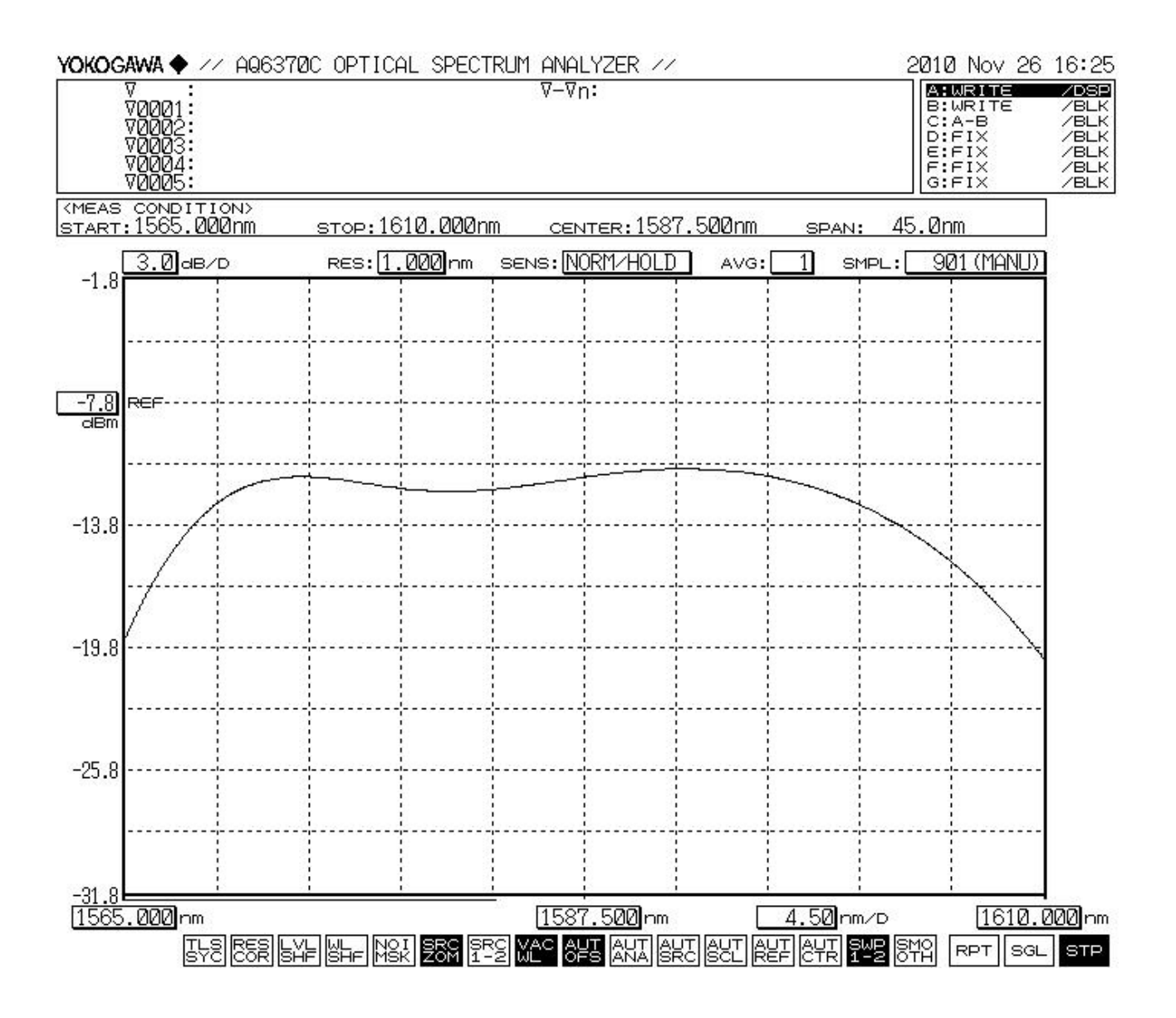

Выходной спектр 13 дБм без GFF

www.acfiber.com

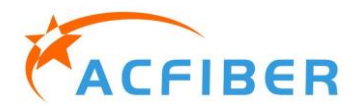

**Typical spectrum** 

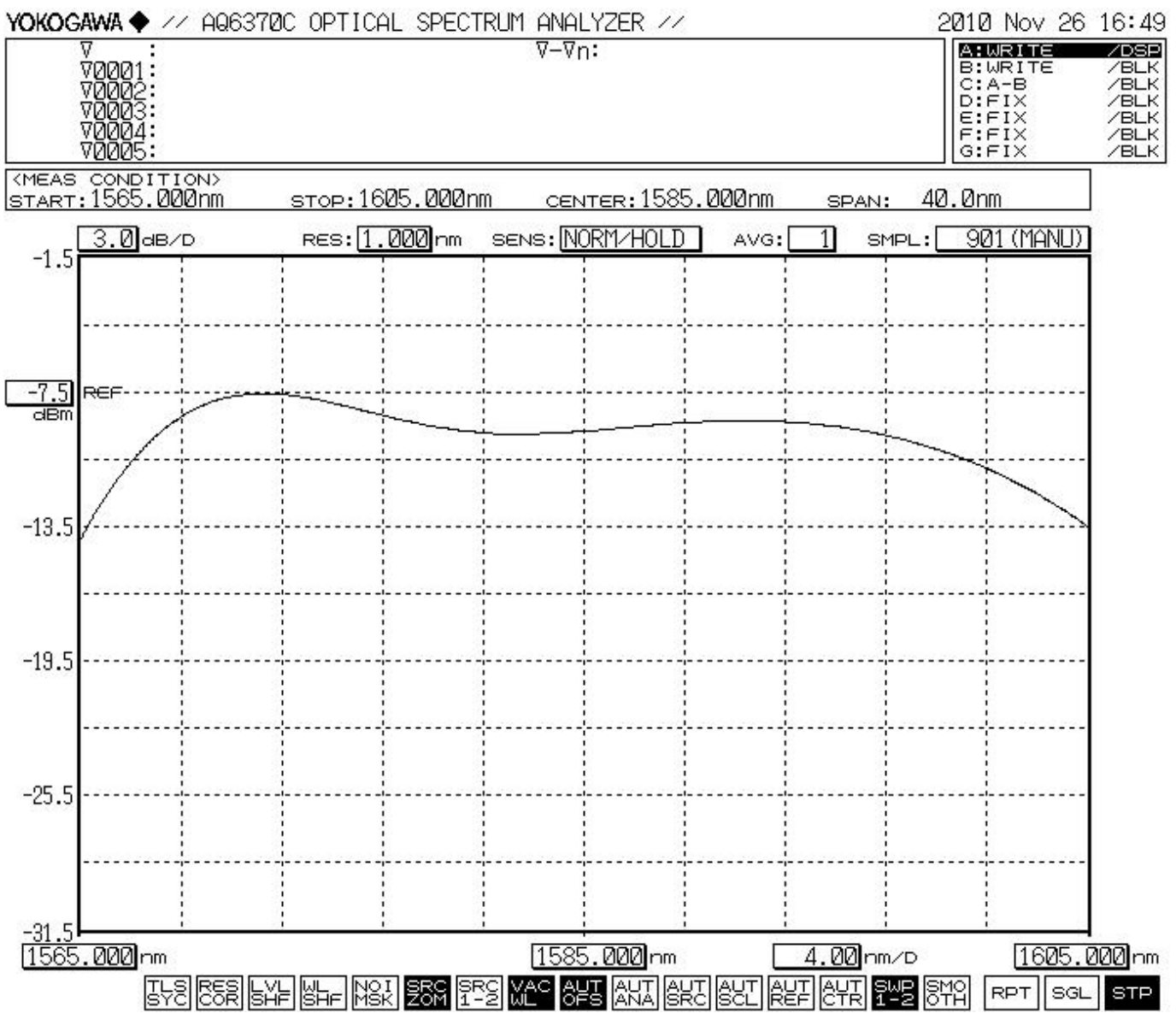

**Выходной спектр 10 дБм с GFF**

Примечание:Стабильность проверена при комнатной температуре  $25\pm2^{\circ}$ Спосле предварительного нагрева 30 минут.

- 1. Условия испытаний: фиксированная температура, CW.
- 2. Условия испытания: изменение температуры $\pm 2^{\circ}$ С, по часовой стрелке.

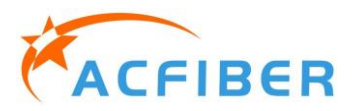

**Installation of Module Typical spectrum** 

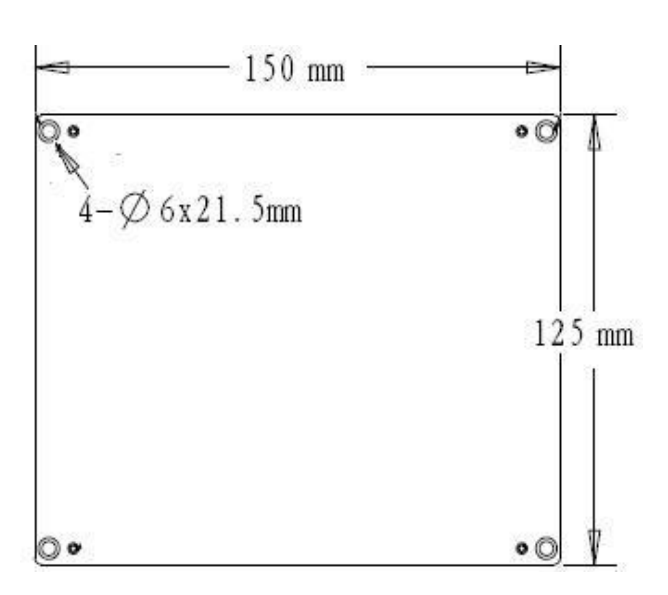

### **Definition of Connector**

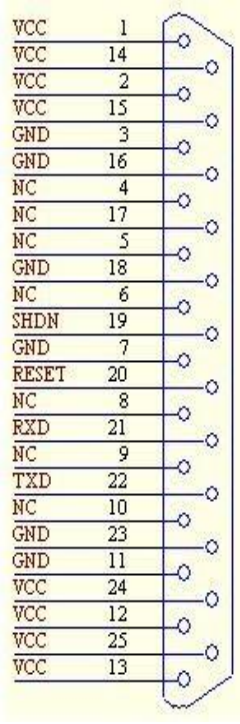

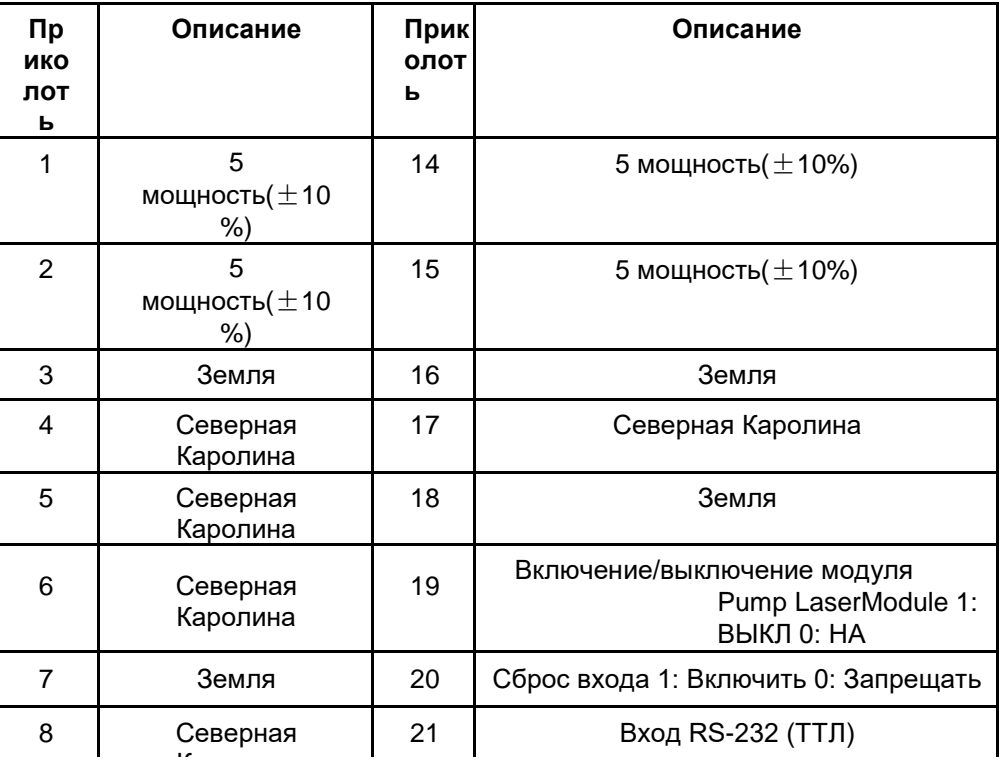

## **Ordering Information**

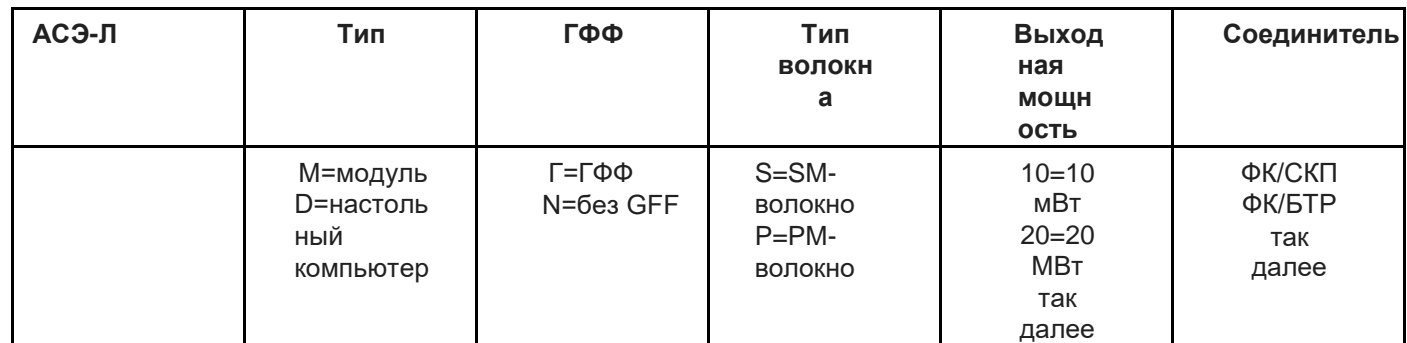

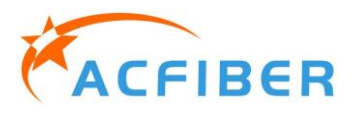

**Typical spectrum** 

www.acfiber.com